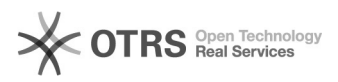

## Generating SSH Key in Windows 7/8/10

## 09/26/2020 00:28:50

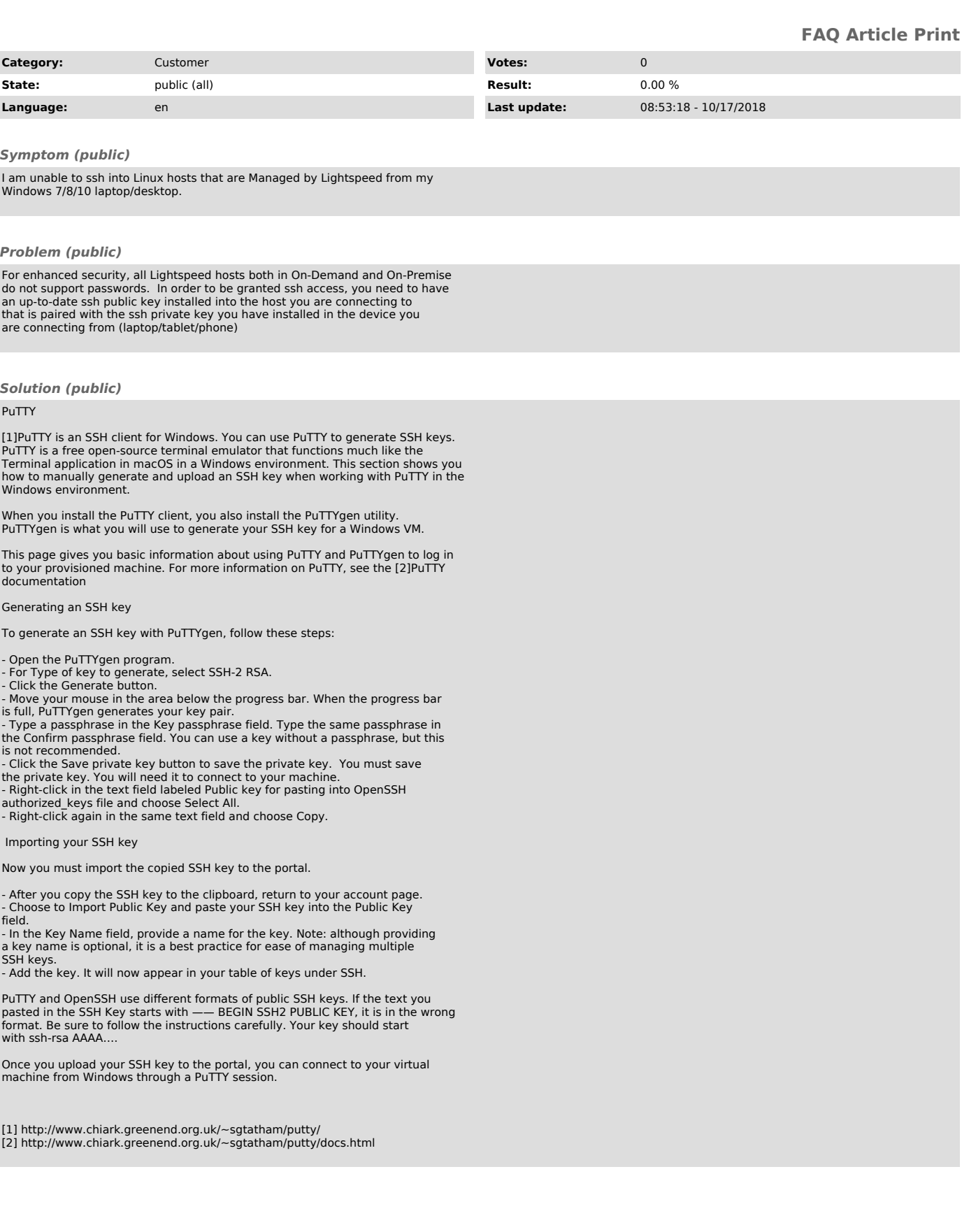